## Package 'ExpGenetic'

September 9, 2022

Type Package

Title Non-Additive Expression Analysis of Hybrid Offspring

Version 0.1.0

Description Three functional modules, including genetic features, differential expression analysis and non-additive expression analysis were integrated into the package. And the package is suitable for RNA-seq and small RNA sequencing data. Besides, two methods of nonadditive expression analysis were provided. One is the calculation of the additive (a) and dominant (d), the other is the evaluation of expression level dominance by comparing the total expression of the gene in hybrid offspring with the expression level in parents. For non-additive expression analysis of RNA-seq data, it is only applicable to hybrid offspring (including two subgenomes) species for the time being.

License  $AGPL (> = 3)$ 

Encoding UTF-8

LazyData true

**Imports** DESeq2 ( $> = 1.34.0$ ), futile.logger ( $> = 1.4.3$ ), ggplot2 ( $> =$ 3.3.6), ggsci (>= 2.9), plyr (>= 1.8.7), VennDiagram (>= 1.7.3)

Depends  $R$  ( $>= 2.10$ )

RoxygenNote 7.2.1

NeedsCompilation no

Author Yuqing Wu [aut, cre] (<<https://orcid.org/0000-0002-6333-0926>>)

Maintainer Yuqing Wu <wuyuqing0104@163.com>

Repository CRAN

Date/Publication 2022-09-09 07:13:01 UTC

## R topics documented:

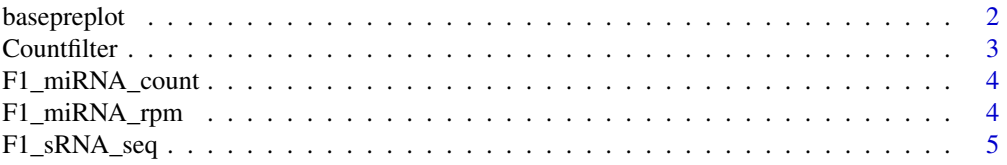

## <span id="page-1-0"></span>2 basepreplot

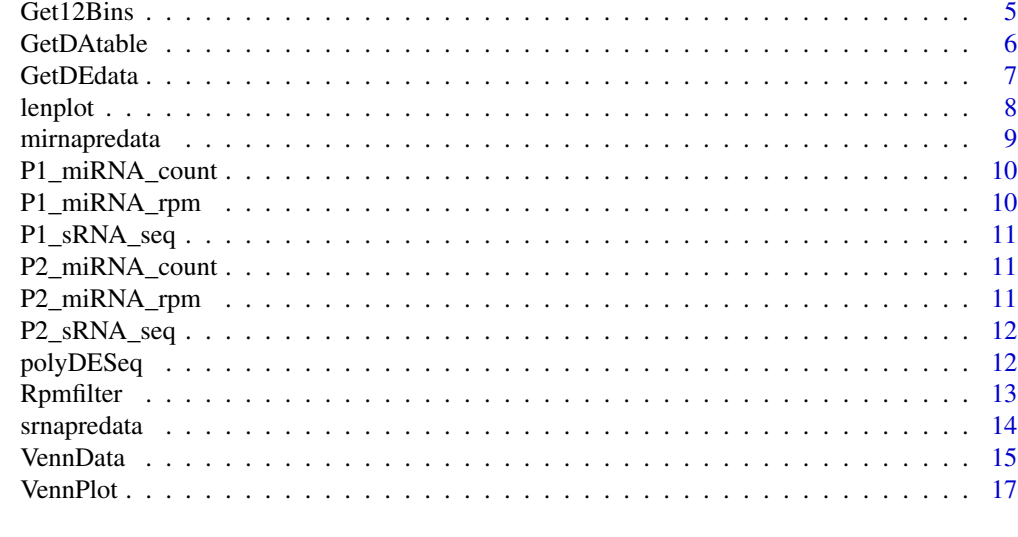

#### **Index** 2008 **[19](#page-18-0)99**

basepreplot *Plot the base frequency distribution diagram for small RNA (sRNA)*

## Description

Plot the base frequency distribution diagram for small RNA (sRNA)

## Usage

```
basepreplot(sRNAdata, width = 0.6, font_size = 10, title_size = 12)
```
## Arguments

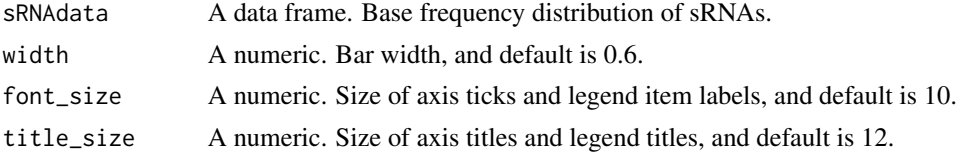

## Value

Base frequency distribution plot of sRNAs.

```
#F1
F1_miRNA <- F1_miRNA_count[,1]
F1_bf <- mirnapredata(sRNAseq = F1_miRNA)
basepreplot(sRNAdata = F1_bf)
```
<span id="page-2-0"></span>

Regarding the criteria for filtering out lowly expressed genes, no less than the count threshold in all replicates.

#### Usage

```
Countfilter(
  P1_count,
  P2_count,
  F1_count,
  type,
  homoeologs,
  count_threshold = 5
\mathcal{E}
```
## Arguments

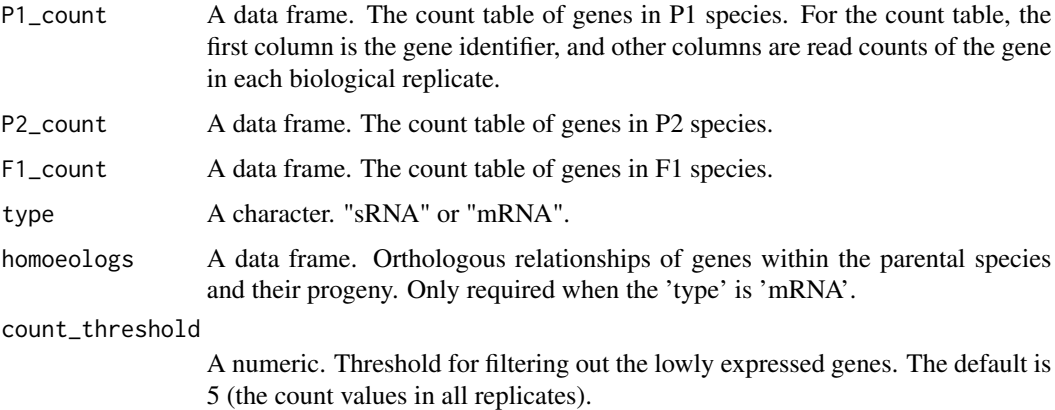

## Details

The 'homoeologs' table contains the orthologs pairs. In detail, the first column is the group name (unique) of homoeologs among three species (Parents: P1; P2, Progeny: F1), the second column is the Gene ID of P1, the third column is the Gene ID of P2. And the fourth column and fifth columns are the identifier of F1 orthologs derived from P1 and P2 ancestors, respectively (e.g. "Homoeolog1 BraA01t00004Z BolC01g000040.2J BnA01g0000030.1 BnC01g0424620.1").

#### Value

A data frame.

## Examples

```
Count5result <- Countfilter(P1_count = P1_miRNA_count,
                            P2_count = P2_miRNA_count,
                            F1_count = F1_miRNA_count,
                            type = "sRNA", count_threshold = 5)
```
F1\_miRNA\_count *Count table of miRNAs in F1 (F1: the polyploid progeny).*

## Description

Count table of miRNAs in F1 species. The "F1" represents the polyploid progeny.

## Examples

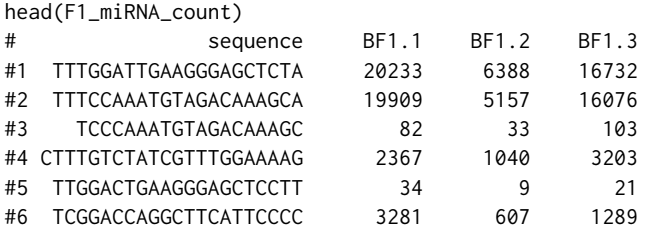

F1\_miRNA\_rpm *RPM table of miRNAs in F1 (F1: the polyploid progeny).*

## Description

RPM table of miRNAs in F1 species. The "F1" represents the polyploid progeny.

### Examples

head(F1\_miRNA\_rpm)

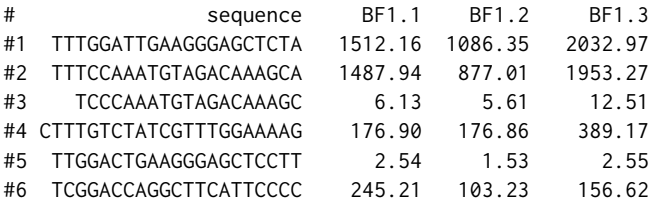

<span id="page-3-0"></span>

<span id="page-4-0"></span>

All sRNA sequences in F1 (F1: the polyploid progeny).

Get12Bins *Non-additive expression analysis*

## Description

Rapp et al. proposed the classification of 12 expression patterns in allopolyploids, including additivity (I, XII), ELD (II, XI, IV, IX), transgressive down-regulation (III, VII, X) and transgressive up-regulation (V, VI, VIII).

#### Usage

```
Get12Bins(
 P1_count,
 P2_count,
  F1_count,
  type,
  homoeologs,
  count_threshold = 5,
 Pvalue = 0.05,
  log2FC = 1)
```
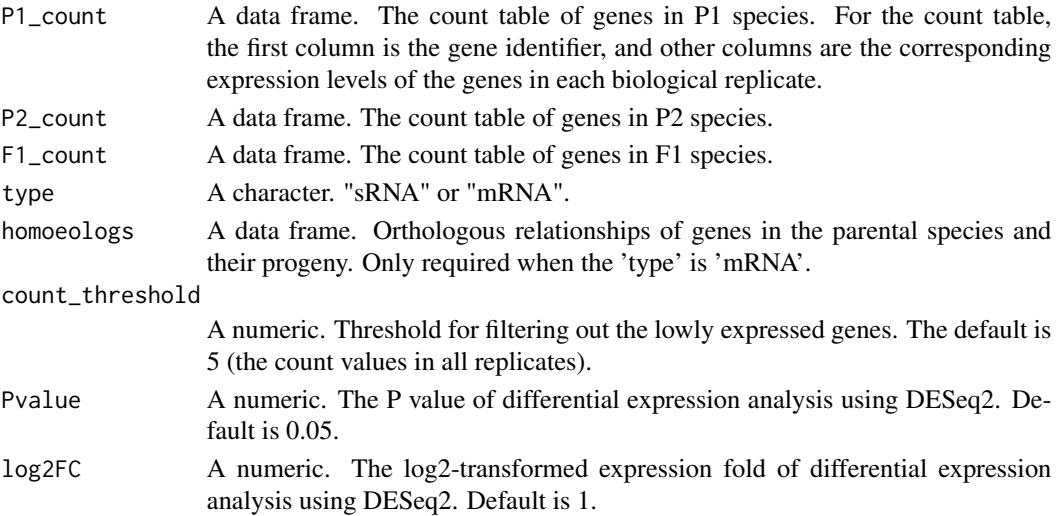

<span id="page-5-0"></span>pv11: P value of differential expression analysis using DESeq2. Parental P1 was used as the control group and F1 was used as the treatment group. pv12: P value of differential expression analysis using DESeq2. Parental P2 was used as the control group and F1 was used as the treatment group. pv21: P value of differential expression analysis using DESeq2. Parental P1 was used as the control group and P2 was used as the treatment group. Besides, "fc" represents the log2FoldChange of differential expression analysis.

#### Value

A data frame. Classification results of non-additive analysis based on the ELD method.

#### References

Rapp RA, Udall JA, Wendel JF. Genomic expression dominance in allopolyploids. BMC Biol. 2009 May 1;7:18.

#### Examples

```
miRNA_12bin <- Get12Bins(P1_count = P1_miRNA_count,
                         P2_count = P2_miRNA_count,
                         F1_count = F1_miRNA_count,type = "sRNA")
```
GetDAtable *Non-additive expression analysis*

#### **Description**

About the classification method based on  $\frac{d}{a}$ , the additive (a) and dominant (d) values were calculated by the expression level of each miRNA. Edwards et al. proposed that the "|d/a|" can be used as the criterion to estimate the expression patterns of miRNAs. Specific classification criteria are as follows,  $\frac{d}{a} \leq 0.2$ , additivity;  $\frac{d}{a} > 0.2$  and  $\frac{d}{a} < 0.8$ , partial dominance;  $\frac{d}{a} > 0.8$  and  $\frac{d}{a}$  $\leq$  1.2, dominance;  $\frac{d}{a} > 1.2$ , overdominance.

#### Usage

```
GetDAtable(P1_RPM, P2_RPM, F1_RPM, type, homoeologs, rpm_threshold = 1)
```
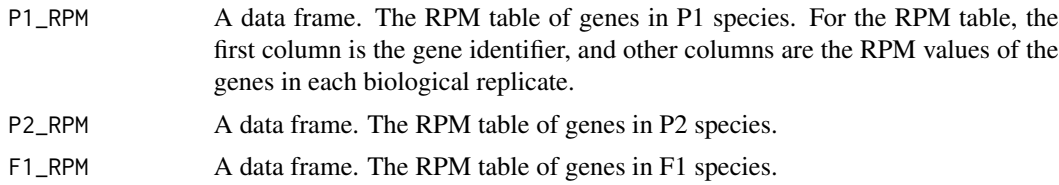

<span id="page-6-0"></span>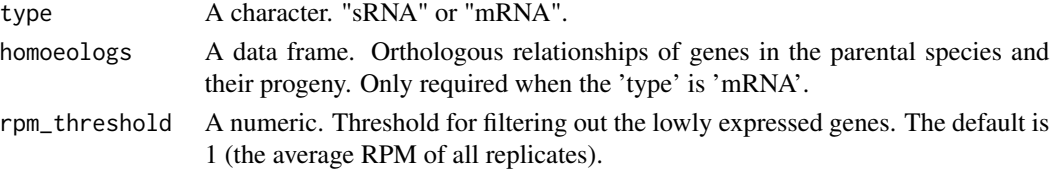

The 'homoeologs' table contains the orthologs pairs. In detail, the first column is the group name (unique) of homoeologs among three species (Parents: P1; P2, Progeny: F1), the second column is the Gene ID of P1, the third column is the Gene ID of P2. And the fourth column and fifth columns are the identifier of F1 orthologs derived from P1 and P2 ancestors, respectively (e.g. "Homoeolog1 BraA01t00004Z BolC01g000040.2J BnA01g0000030.1 BnC01g0424620.1").

#### Value

A data frame. Classification results of non-additive expression analysis based on |d/a|.

#### References

Edwards MD, Stuber CW, Wendel JF. Molecular-marker-facilitated investigations of quantitativetrait loci in maize. I. Numbers, genomic distribution and types of gene action. Genetics. 1987 May;116(1):113-25.

#### Examples

DAresult <- GetDAtable(P1\_RPM = P1\_miRNA\_rpm, P2\_RPM = P2\_miRNA\_rpm, F1\_RPM = F1\_miRNA\_rpm, type = "sRNA", rpm\_threshold = 1)

GetDEdata *Get the results of differential expression analysis.*

## Description

Extract the results of differential expression analysis.

#### Usage

```
GetDEdata(
 P1_count,
  P2_count,
  F1_count,
  output_type,
  type,
  homoeologs,
  count_threshold = 5
)
```
#### <span id="page-7-0"></span>**Arguments**

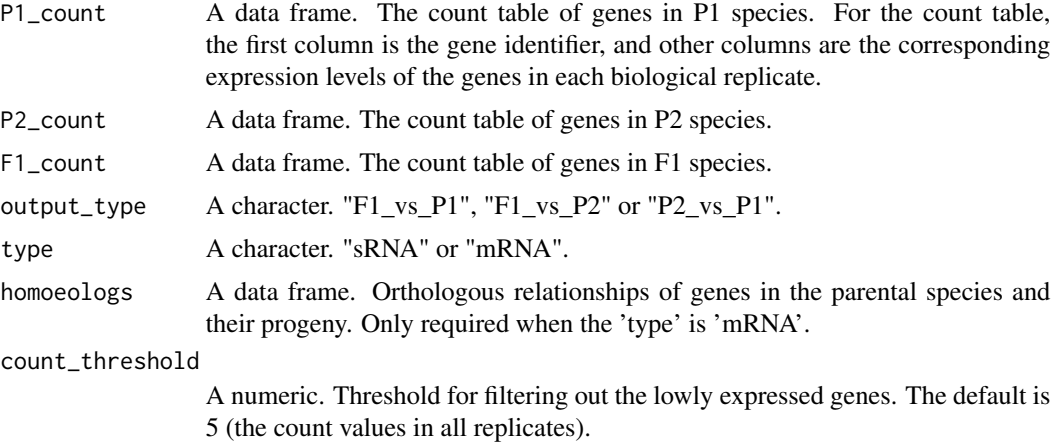

#### Details

F1\_vs\_P1: Results of differential expression analysis using DESeq2. Parental P1 was used as the control group and F1 was used as the treatment group. If the log2FoldChange of a gene is positive, it means that the expression level of the gene in F1 is higher than that in P1. F1\_vs\_P2: Results of differential expression analysis using DESeq2. Parental P2 was used as the control group and F1 was used as the treatment group. P2\_vs\_P1: Results of differential expression analysis using DESeq2. Parental P1 was used as the control group and P2 was used as the treatment group.

### Value

A data frame. Differential expression analysis results.

#### Examples

```
P2_vs_P1 <- GetDEdata(P1_count = P1_miRNA_count,
                      P2_count = P2_miRNA_count,
                      F1_count = F1_miRNA_count,
                      output_type = "P2_vs_P1", type="sRNA")
```
lenplot *Plot the length distribution diagram for small RNAs (sRNAs)*

#### Description

There are two types of pictures: bar plot (type  $=$  "bar") and line plot (type  $=$  "line"). For the bar plot, the Y-axis displays the proportion of sRNAs in a certain length, the X-axis represents sRNAs in different length. And for line plot, the Y-axis displays the abundance of sRNAs in a certain length, the X-axis represents sRNAs in different length.

## <span id="page-8-0"></span>mirnapredata 9

#### Usage

```
lenplot(sRNAdata, type, width = 0.6, font_size = 10, title_size = 12)
```
#### **Arguments**

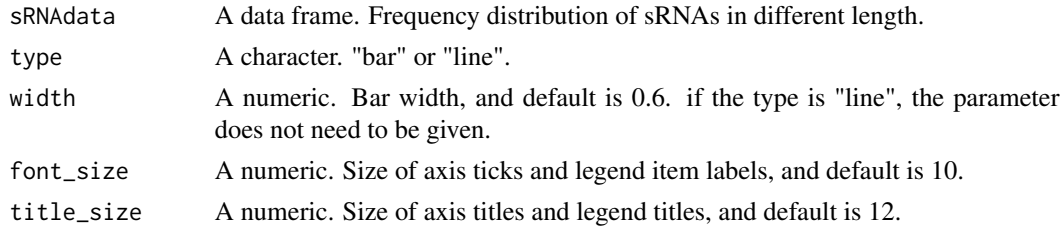

#### Value

Length distribution plot of sRNAs.

## Examples

```
#P1(B.napus)
B.napu_sRNA <- srnapredata(sRNAseq = P1_sRNA_seq,Group = "B.napus(AACC)")
#P2(B.rapa)
B.rapa_sRNA <- srnapredata(sRNAseq = P2_sRNA_seq,Group = "B.rapa(AA)")
#F1(B.napus X B.rapa)
B.nr_sRNA <- srnapredata(sRNAseq = F1_sRNA_seq,Group = "B.napus x B.rapa(AAAACC)")
#intergrate these data for length distribution plot
sRNA_data <- rbind(B.napu_sRNA,B.rapa_sRNA,B.nr_sRNA)
#plot
lenplot(sRNAdata = sRNA_data,type = "line")
lenplot(sRNAdata = sRNA_data,type = "bar")
```
mirnapredata *Base frequency distribution of small RNA (sRNA)*

#### Description

Get the base frequency distribution table.

#### Usage

mirnapredata(sRNAseq)

#### Arguments

sRNAseq Character. All sRNA sequences in vector format.

## Value

A data frame. The output consists of three columns, i.e., base, base frequency and position.

## Examples

```
#F1
F1_miRNA <- F1_miRNA_count[,1]
F1_bf <- mirnapredata(sRNAseq = F1_miRNA)
#output result
head(F1_bf)
# Base Frequency Position
#1 A 32 1
#2 C 27 1
#3 G 31 1
#4 T 115 1
#5 A 27 2
#6 C 50 2
```
P1\_miRNA\_count *Count table of miRNAs in P1 (P1: one of the parents).*

## Description

Count table of miRNAs in P1 species. The "P1" represents one of parents.

## Examples

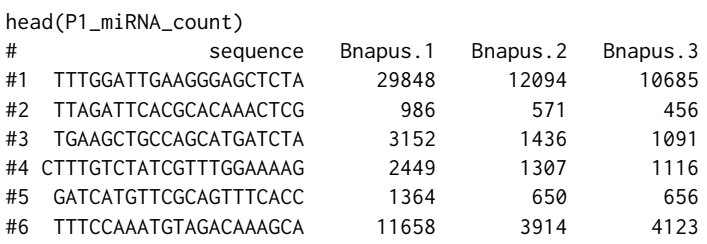

P1\_miRNA\_rpm *RPM table of miRNAs in P1 (P1: one of the parents).*

## Description

RPM table of miRNAs in P1 species. The "P1" represents one of parents.

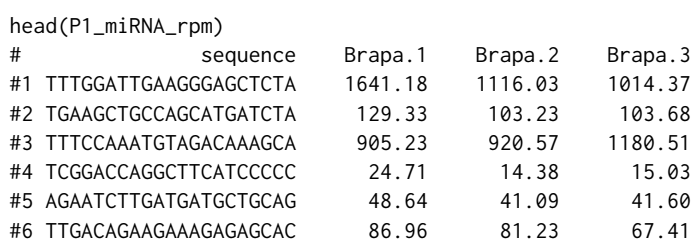

<span id="page-9-0"></span>

<span id="page-10-0"></span>

All sRNA sequences in P1 (P1: one of the parents).

P2\_miRNA\_count *Count table of miRNAs in P2 (P2: one of the parents).*

## Description

Count table of miRNAs in P2 species. The "P2" represents one of parents.

## Examples

head(P2\_miRNA\_count)

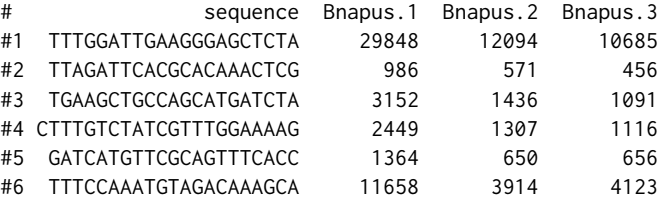

P2\_miRNA\_rpm *RPM table of miRNAs in P2 (P2: one of the parents).*

#### Description

RPM table of miRNAs in P2 species. The "P2" represents one of parents.

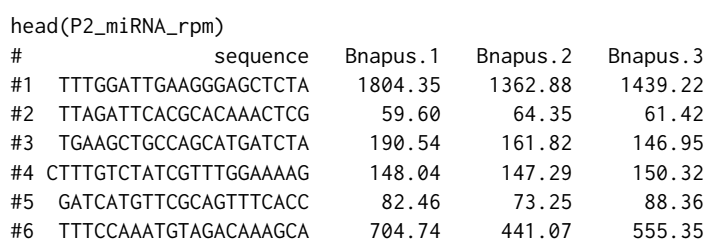

<span id="page-11-0"></span>

All sRNA sequences in P2 (P2: one of the parents).

polyDESeq *Make a Triangle Diagram*

## Description

The count matrix of different species as the input data to perform differential expression analysis using DESeq2. And the number of differentially expressed genes between any two species is marked on the triangle diagram.

## Usage

```
polyDESeq(
 P1_count,
 P2_count,
 F1_count,
 P1_name,
 P2_name,
  F1_name,
  type,
  homoeologs,
  count_threshold = 5,
 Pvalue = 0.05)
```
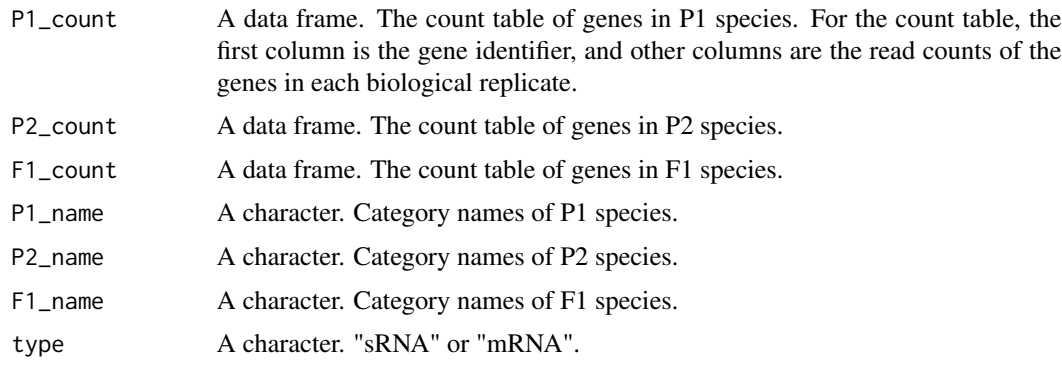

#### <span id="page-12-0"></span>Rpmfilter 13

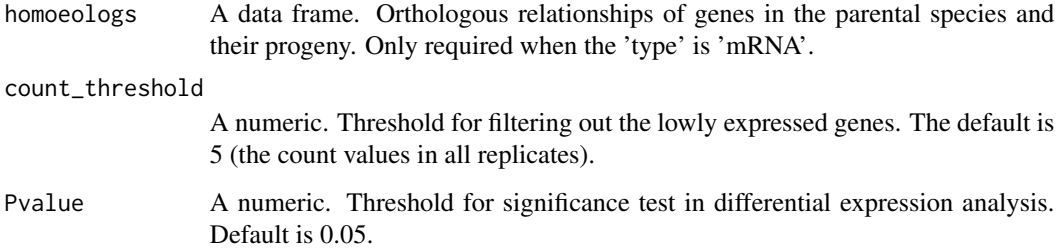

## Details

The 'homoeologs' table contains the orthologs pairs. In detail, the first column is the group name (unique) of homoeologs among three species (Parents: P1;P2, Progeny: F1), the second column is the Gene ID of P1, the third column is the Gene ID of P2. And the fourth column and fifth columns are the identifier of F1 orthologs derived from P1 and P2 ancestors, respectively (e.g. "Homoeolog1 BraA01t00004Z BolC01g000040.2J BnA01g0000030.1 BnC01g0424620.1").

#### Value

Triangle Diagram

#### Examples

```
polyDESeq(P1_count = P1_miRNA_count,
          P2_count = P2_miRNA_count,
          F1_count = F1_miRNA_count,
         P1_name = "B.napus(AACC)",
         P2_name = "B.random(AA)",
          F1_name = "B.napus x B.rapa (AAAACC)",type="sRNA")
```

```
Rpmfilter Filtering out lowly expressed genes based on RPM
```
#### Description

Regarding the criteria for filtering out lowly expressed genes, no less than the RPM threshold in all replicates.

#### Usage

```
Rpmfilter(P1_RPM, P2_RPM, F1_RPM, type, homoeologs, rpm_threshold = 1)
```
#### <span id="page-13-0"></span>Arguments

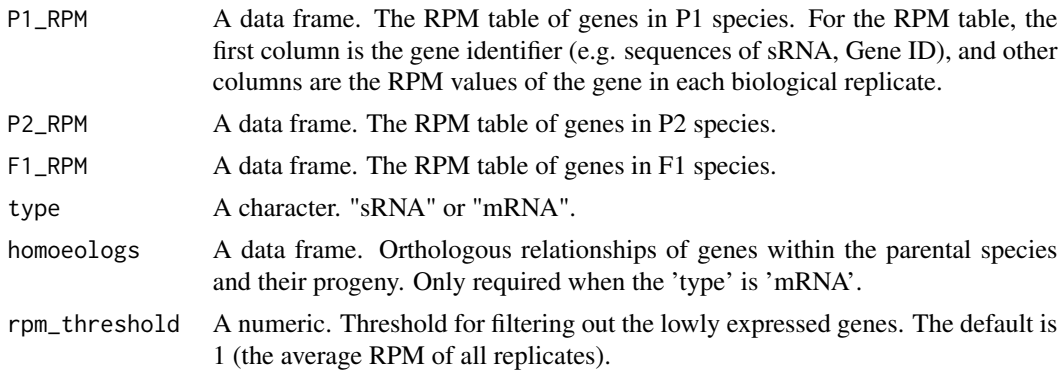

## Details

The 'homoeologs' table contains the orthologs pairs. In detail, the first column is the group name (unique) of homoeologs among three species (Parents: P1; P2, Progeny: F1), the second column is the Gene ID of P1, the third column is the Gene ID of P2. And the fourth column and fifth columns are the identifier of F1 orthologs derived from P1 and P2 ancestors, respectively (e.g. "Homoeolog1 BraA01t00004Z BolC01g000040.2J BnA01g0000030.1 BnC01g0424620.1").

### Value

A data frame.

#### Examples

```
Rpm1result <- Rpmfilter(P1_RPM = P1_miRNA_rpm,
                        P2_RPM = P2_miRNA_rpm,
                        F1_RPM = F1_miRNA_rpm,
                         type = "sRNA", rpm_threshold = 1)
```
srnapredata *Length distribution of small RNAs (sRNAs)*

## Description

Get the length distribution of sRNAs.

#### Usage

```
srnapredata(sRNAseq, Group)
```
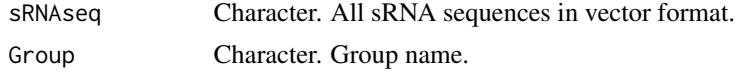

#### <span id="page-14-0"></span>VennData 15

## Value

A data frame. The output consists of three columns, i.e., length, frequency and group name.

#### Examples

```
#P1(B.napus)
B.napu_sRNA <- srnapredata(sRNAseq = P1_sRNA_seq, Group = "B.napus(AACC)")
#P2(B.rapa)
B.rapa_sRNA <- srnapredata(sRNAseq = P2_sRNA_seq, Group = "B.rapa(AA)")
#F1(B.napus X B.rapa)
B.nr_sRNA <- srnapredata(sRNAseq = F1_sRNA_seq, Group = "B.napus x B.rapa(AAAACC)")
#intergrate these data for length distribution plot
sRNA_data <- rbind(B.napu_sRNA, B.rapa_sRNA, B.nr_sRNA)
#output result
head(sRNA_data)
# Length Frequency Group
#1 15 8 B.napus(AACC)
#2 16 7 B.napus(AACC)
#3 17 13 B.napus(AACC)
#4 18 16 B.napus(AACC)
#5 19 25 B.napus(AACC)
#6 20 33 B.napus(AACC)
```
VennData *Get the details of the Venn Diagram*

#### Description

Get the information for each region of the venn diagram.

#### Usage

```
VennData(
 P1_RPM,
  P2_RPM,
  F1_RPM,
  type,
  homoeologs,
  rpm_threshold = 1,
  output_file = "venn_list"
```

```
)
```
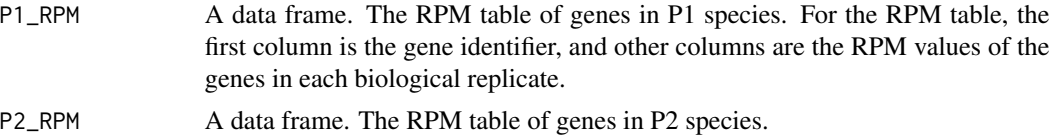

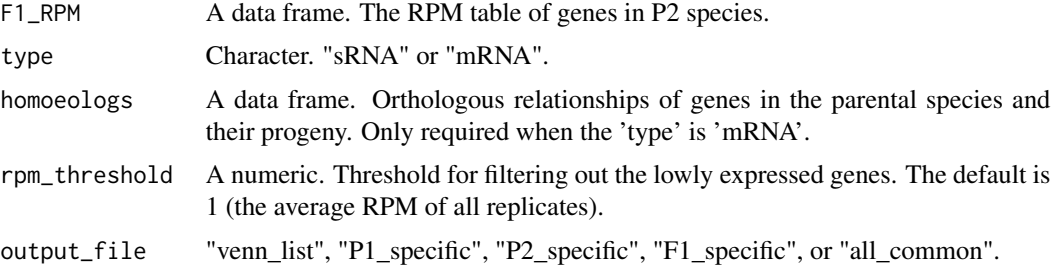

The 'homoeologs' table contains the orthologs pairs. In detail, the first column is the group name (unique) of homoeologs among three species (Parents: P1; P2, Progeny: F1), the second column is the Gene ID of P1, the third column is the Gene ID of P2. And the fourth column and fifth columns are the identifier of F1 orthologs derived from P1 and P2 ancestors, respectively (e.g. "Homoeolog1 BraA01t00004Z BolC01g000040.2J BnA01g0000030.1 BnC01g0424620.1").

#### Value

A data frame.

```
#output_file = "venn_list"
venn_list <- VennData(P1_RPM = P1_miRNA_rpm,
                        P2_RPM = P2_miRNA_rpm,
                        F1<sub>_RPM</sub> = F1<sub>_miRNA_rpm</sub>,
                        type="sRNA",rpm_threshold = 1,
                        output_file = "venn_list")
##output_file = "P1_specific"
P1_specific <- VennData(P1_RPM = P1_miRNA_rpm,
                             P2_RPM = P2_miRNA_rpm,
                             F1<sub>_RPM</sub> = F1<sub>_miRNA_rpm</sub>,
                             type="sRNA", rpm_threshold = 1,
                             output_file = "P1_specific")
##output_file = "P2_specific"
P2_specific <- VennData(P1_RPM = P1_miRNA_rpm,
                            P2_RPM = P2_miRNA_rpm,
                             F1<sub>_RPM</sub> = F1<sub>_miRNA_rpm,</sub>
                             type="sRNA",rpm_threshold = 1,
                             output_file = "P2_specific")
##output_file = "F1_specific"
F1_specific <- VennData(P1_RPM = P1_miRNA_rpm,
                             P2_RPM = P2_miRNA_rpm,
                             F1_RPM = F1_miRNA_rpm,
                             type="sRNA",rpm_threshold = 1,
                             output_file = "F1_specific")
##output_file = "all_common"
all_common <- VennData(P1_RPM = P1_miRNA_rpm,
                           P2_RPM = P2_miRNA_rpm,
                           F1<sub>_RPM</sub> = F1<sub>_miRNA_rpm,</sub>
```

```
type="sRNA",rpm_threshold = 1,
output_file = "all_common")
```
<span id="page-16-0"></span>VennPlot *Make a three-set Venn Diagram*

## Description

This function creates a Venn Diagram to display the overlap of expressed genes between three sets (parents and progeny).

## Usage

```
VennPlot(
 P1_RPM,
 P2_RPM,
 F1_RPM,
 P1_name,
 P2_name,
 F1_name,
  type,
 homoeologs,
  rpm_threshold = 1
)
```
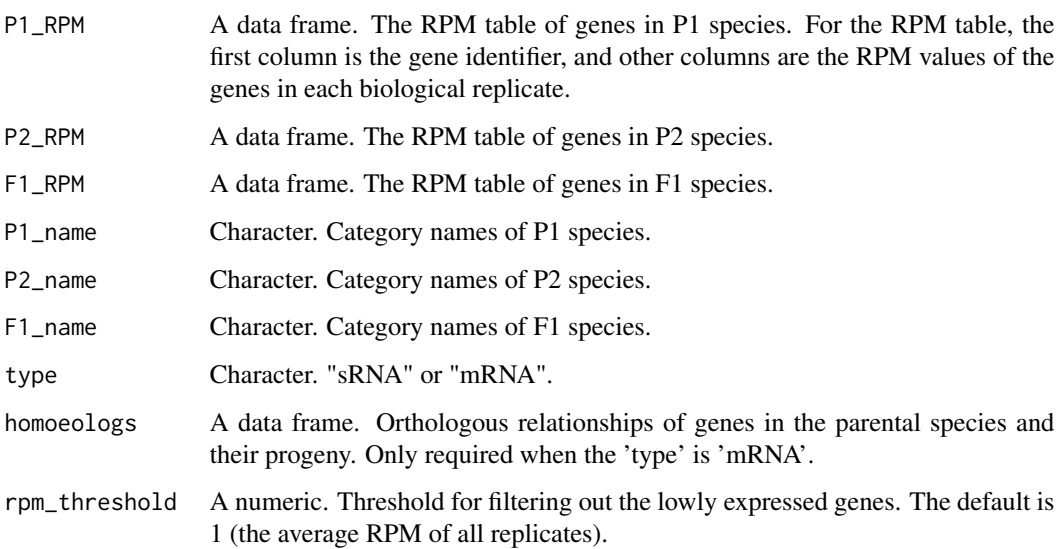

The 'homoeologs' table contains the orthologs pairs. In detail, the first column is the group name (unique) of homoeologs among three species (Parents: P1; P2, Progeny: F1), the second column is the Gene ID of P1, the third column is the Gene ID of P2. And the fourth column and fifth columns are the identifier of F1 orthologs derived from P1 and P2 ancestors, respectively (e.g. "Homoeolog1 BraA01t00004Z BolC01g000040.2J BnA01g0000030.1 BnC01g0424620.1").

## Value

Venn diagram.

```
#miRNA
VennPlot(P1_RPM = P1_miRNA_rpm,
        P2_RPM = P2_miRNA_rpm,
        F1_RPM = F1_miRNA_rpm,
        P1_name = "B.napus(AACC)",
        P2_name = "B.random(AA)",
        F1_name = "B.napus x B.rapa(AAAACC)",type="sRNA")
```
# <span id="page-18-0"></span>Index

basepreplot, [2](#page-1-0) Countfilter, [3](#page-2-0) F1\_miRNA\_count, [4](#page-3-0) F1\_miRNA\_rpm, [4](#page-3-0) F1\_sRNA\_seq, [5](#page-4-0) Get12Bins, [5](#page-4-0) GetDAtable, [6](#page-5-0) GetDEdata, [7](#page-6-0) lenplot, [8](#page-7-0) mirnapredata, [9](#page-8-0) P1\_miRNA\_count, [10](#page-9-0) P1\_miRNA\_rpm, [10](#page-9-0) P1\_sRNA\_seq, [11](#page-10-0) P2\_miRNA\_count, [11](#page-10-0) P2\_miRNA\_rpm, [11](#page-10-0) P2\_sRNA\_seq, [12](#page-11-0) polyDESeq, [12](#page-11-0) Rpmfilter, [13](#page-12-0) srnapredata, [14](#page-13-0) VennData, [15](#page-14-0) VennPlot, [17](#page-16-0)